# KÜNSTLICHE INTELLIGENZ – EINE EINFÜHRUNG IN DAS MASCHINELLE LERNEN (TEIL II)

*Steffen Tschakert & Dr. Jörg-Ulrich Rauhut*

Die aktuellen Entwicklungen des derzeit viel diskutierten Themas Künstliche Intelligenz (KI) sind, aufgrund ihrer Komplexität, dem Informatikunterricht in der Sekundarstufe I nur schwer zugänglich. In diesem Unterrichtsbaustein werden für Schüler\*innen der Jahrgangsstufen 9 und 10 aktuelle Entwicklungen dieses Wissensgebietes beschrieben, grundlegendes Wissen vermittelt und Lehrkräften Anregungen für die Gestaltung des Unterrichts gegeben.

# ZUORDNUNG ZU DEN STANDARDS

### **Standards im Basiscurriculum Medienbildung**

- Chancen und Risiken digitaler Kommunikation diskutieren sowie altersgerechte und lebensweltbezogene Handlungsmöglichkeiten entwickeln (D/G)
- exemplarisch die Komplexität und Dynamik der Mediengesellschaft beschreiben (G)
- Medientechnik einschließlich Hard- und Software unter Verwendung von Anleitungstexten oder Tutorials handhaben (G)
- lizenzrechtliche Vorgaben berücksichtigen und ausgewählte Angebote nutzen (G)
- unter Nutzung erforderlicher Technologien (multi-)mediale Produkte einzeln und in der Gruppe herstellen (G)

## **Standards im Fach**

- Auswirkungen von Informationssystemen auf Gesellschaft und Lebenswelt kritisch bewerten (H)
- Algorithmen [...] beurteilen (H)
- die Chancen und Risiken der modernen Entwicklungen für eine demokratische Gesellschaft bewerten (H)

# HINWEISE

Der Begriff "Künstliche Intelligenz" (KI) ist durch eine Definition kaum erfassbar. Deshalb wird im Unterrichtsbaustein **[Teil I](https://bildungsserver.berlin-brandenburg.de/rlp-online/b-fachuebergreifende-kompetenzentwicklung/basiscurriculum-medienbildung/standards/9/10-jgst-informatik-kuenstliche-intelligenz)** der zweiteiligen Reihe aus *verschiedenen* Blickwinkeln und mit *verschiedenen* Medien eine erste Annäherung an den Begriff vorgenommen.

Der vorliegende Teil II erweitert die im Teil I eingeführte Thematik. Ausgangspunkt ist erneut das bereits in Teil I thematisierte Projekt "apic.ai", in dem auf anschauliche Weise eine "intelligente" Verarbeitung von Daten geschildert wird. Darüber hinaus werden die algorithmischen Verfahren zur Künstlichen Intelligenz (KI) strukturiert. Mehrere interaktive Elemente und Beispiele, die für die Schüler\*innen fassbar und relevant sind, unterstützen die Vermittlung der Inhalte.

Den Lerngegenstand wiederholt aus verschiedenen Blickwinkeln zu betrachten soll dazu beitragen, sich vertieft mit der Thematik Künstliche Intelligenz auseinanderzusetzen.

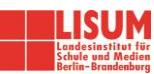

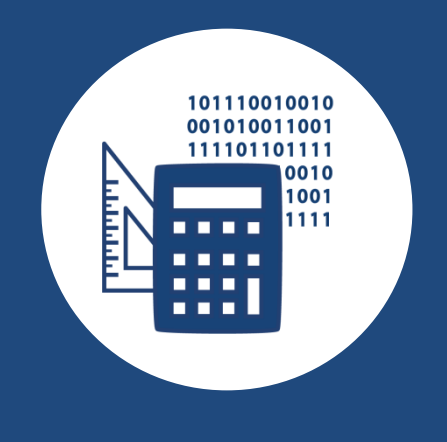

# AUF EINEN BLICK

**Jahrgangsstufe, Niveaustufe** 9/10, F–H

**Fach (fachübergreifende Bezüge)** Informatik (Biologie, Mathematik)

#### **Themen und Inhalte**

Informatiksysteme, Leben in und mit vernetzten Systemen

#### **Kompetenzbereiche im Fach**

Mit Informationen umgehen – Information in Form von Daten darstellen und verarbeiten: Informationssysteme nutzen Problemlösen – Probleme erfas-

sen und mit Informatiksystemen lösen: Programme entwerfen und realisieren

Wechselwirkungen zwischen Informatiksystemen, Mensch und Gesellschaft beurteilen – Anwendungen erfassen und Auswirkungen abschätzen: Historische und aktuelle Entwicklungen der Informatik beurteilen

## **Kompetenzbereiche im Basiscurriculum Medienbildung** Kommunizieren, Produzieren

#### **Zeitbedarf**

ca. 4 Unterrichtsstunden

#### **Materialien**

PC, Laptop oder Tablet, Internetzugang

# BAUSTEINE FÜR DEN UNTERRICHT

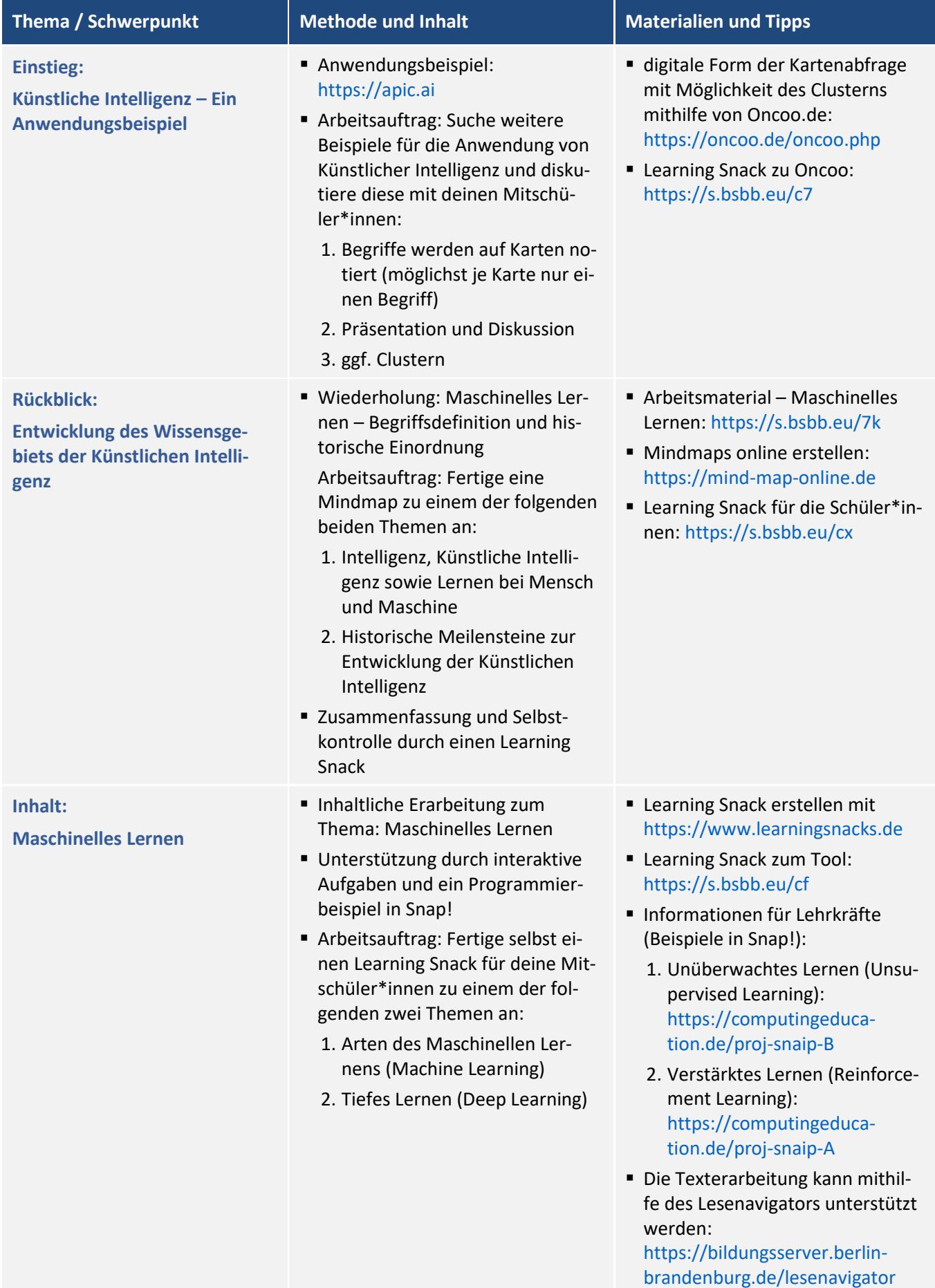

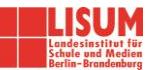

. . . . . . . . . . . . . . . . . .

Projektvorschlag Snap!-Projekt Verkehrszeichenerkennung

▪ Maschinelles Lernen mit den "Snap! - ML.Sprites" (Seite 46 ff.) [https://www.emu-online.de/Ma](https://www.emu-online.de/MaschinellesLernenMitSnap.pdf)[schinellesLernenMitSnap.pdf](https://www.emu-online.de/MaschinellesLernenMitSnap.pdf)

### **Zuordnung zu den Standards des Basiscurriculums Sprachbildung**

- Informationen aus Texten zweckgerichtet nutzen (G)
- sprachliche Handlungen wie Rückfrage […] als Redeabsicht deuten (G)
- sprachliche Mittel […] zur Verdeutlichung inhaltlicher Zusammenhänge anwenden (D)

#### **Zuordnung zu den übergreifenden Themen**

- Mobilitätsbildung und Verkehrserziehung
- Nachhaltige Entwicklung / Lernen in globalen Zusammenhängen

# LITERATUR, LINKS UND EMPFEHLUNGEN

- APIC. Bienen retten mit künstlicher Intelligenz[. https://apic.ai](https://apic.ai/) (abgerufen: 03.02.2021).
- ARD (44 min). Der große Umbruch Wie Künstliche Intelligenz unseren Alltag verändert. [https://www.ard](https://www.ardmediathek.de/video/dokumentation-und-reportage/der-grosse-umbruch/das-erste/Y3JpZDovL2Rhc2Vyc3RlLmRlL3JlcG9ydGFnZSBfIGRva3VtZW50YXRpb24gaW0gZXJzdGVuLzBiNGU1NzNlLTQxODUtNDQyMy1hN2I1LWYzNWI0MDZlZjQwOQ)[mediathek.de/video/dokumentation-und-reportage/der-grosse-umbruch/das](https://www.ardmediathek.de/video/dokumentation-und-reportage/der-grosse-umbruch/das-erste/Y3JpZDovL2Rhc2Vyc3RlLmRlL3JlcG9ydGFnZSBfIGRva3VtZW50YXRpb24gaW0gZXJzdGVuLzBiNGU1NzNlLTQxODUtNDQyMy1hN2I1LWYzNWI0MDZlZjQwOQ)[erste/Y3JpZDovL2Rhc2Vyc3RlLmRlL3JlcG9ydGFnZSBfIGRva3VtZW50YXRpb24gaW0gZXJzdGVuLz-](https://www.ardmediathek.de/video/dokumentation-und-reportage/der-grosse-umbruch/das-erste/Y3JpZDovL2Rhc2Vyc3RlLmRlL3JlcG9ydGFnZSBfIGRva3VtZW50YXRpb24gaW0gZXJzdGVuLzBiNGU1NzNlLTQxODUtNDQyMy1hN2I1LWYzNWI0MDZlZjQwOQ)[BiNGU1NzNlLTQxODUtNDQyMy1hN2I1LWYzNWI0MDZlZjQwOQ](https://www.ardmediathek.de/video/dokumentation-und-reportage/der-grosse-umbruch/das-erste/Y3JpZDovL2Rhc2Vyc3RlLmRlL3JlcG9ydGFnZSBfIGRva3VtZW50YXRpb24gaW0gZXJzdGVuLzBiNGU1NzNlLTQxODUtNDQyMy1hN2I1LWYzNWI0MDZlZjQwOQ) (abgerufen: 20.07.2023).
- Computing Education. Lern- & Unterrichtsmaterial zu digitalen & informatischen Themen[. https://compu](https://computingeducation.de/)[tingeducation.de](https://computingeducation.de/) (abgerufen: 02.02.2021).
- Explainity (2023). Künstliche Intelligenz einfach erklärt[. https://youtu.be/fT69SLK2m9I](https://youtu.be/fT69SLK2m9I) (abgerufen: 20.07.2023).
- INF-Schule. Künstliche Intelligenz.<https://www.inf-schule.de/informatiksysteme/kuenstliche-intelligenz> (abgerufen: 20.07.2023).
- Medien in die Schule. Machine Learning: Intelligente Maschinen Einführung Machine Learning. [https://www.medien-in-die-schule.de/unterrichtseinheiten/machine-learning-intelligente-maschinen/mo](https://www.medien-in-die-schule.de/unterrichtseinheiten/machine-learning-intelligente-maschinen/modul-2-wie-funktioniert-machine-learning/ue2a-einfu%CC%88hrung-machine-learning/)[dul-2-wie-funktioniert-machine-learning/ue2a-einfu%CC%88hrung-machine-learning](https://www.medien-in-die-schule.de/unterrichtseinheiten/machine-learning-intelligente-maschinen/modul-2-wie-funktioniert-machine-learning/ue2a-einfu%CC%88hrung-machine-learning/) (abgerufen: 03.02.2021).
- Learning Snack. Learning Snacks Inhalte im Chat-Format.<https://www.learningsnacks.de/share/33473> (abgerufen: 03.02.2021).
- Learning Snack. Oncoo kooperative Lernmethoden digital.<https://www.learningsnacks.de/share/127795> (abgerufen: 03.02.2021).
- we4bee. we4bee-Forscher-App. [https://analytics.we4bee.org](https://analytics.we4bee.org/) (Anwendungsbeispiele) (abgerufen: 03.02.2021).
- we4bee. Lernen und Forschen mit Bienen Projektinformationen. [https://we4bee.org/projekt](https://we4bee.org/projekt/) (abgerufen: 03.02.2021).
- Wittpahl, Volker, Hrsg. (2019). iit-Themenband: Künstliche Intelligenz Technologie, Anwendung, Gesellschaft. Berlin: Springer Vieweg, S. 22[. https://link.springer.com/content/pdf/10.1007%2F978-3-662-58042-](https://link.springer.com/content/pdf/10.1007%2F978-3-662-58042-4.pdf) [4.pdf](https://link.springer.com/content/pdf/10.1007%2F978-3-662-58042-4.pdf) (abgerufen: 03.02.2021).
- Youknow (2017). Künstliche Intelligenz in 5 Minuten erklärt.<https://youtu.be/3RsmRMqX2IY> (abgerufen: 03.02.2021).
- **Login 193/194 2020.** http://www.log-in-verlag.de (abgerufen: 02.02.2021).

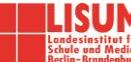

# INFORMATIONEN ZU DEN UNTERRICHTSBAUSTEINEN

- Begleitende Hinweisbroschüre:<https://s.bsbb.eu/hinweise>
- Unterrichtsbausteine für alle Fächer im Überblick:<https://s.bsbb.eu/ueberblick>
- Tutorials zu den in den Unterrichtsbausteinen genutzten digitalen Tools:<https://s.bsbb.eu/tools>

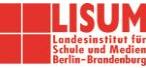